# CSC108H Introduction to Computer Programming

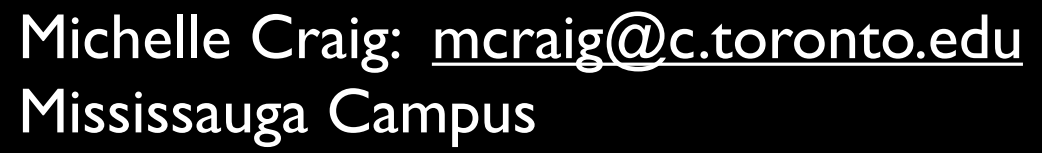

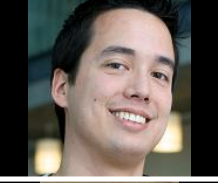

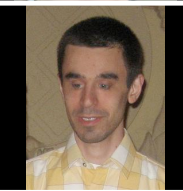

Steve Engels St. George Campus

Daniel Zingaro St. George Campus

St. George Campus

Diane Horton

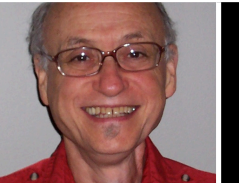

Michael Szamosi Scarborough Campus

Cathy Jansen Scarborough Campus

## **Today**

- Learn what CSC108H is about.
- A few admin details to get you started.
- Get our feet wet with a first program.

• Remaining admin details on Friday.

#### This Course

- Teaches the basics of programming in Python
- **Is intended for students** with no programming experience
- 3 lecture hours per week
- 2-hour lab each week

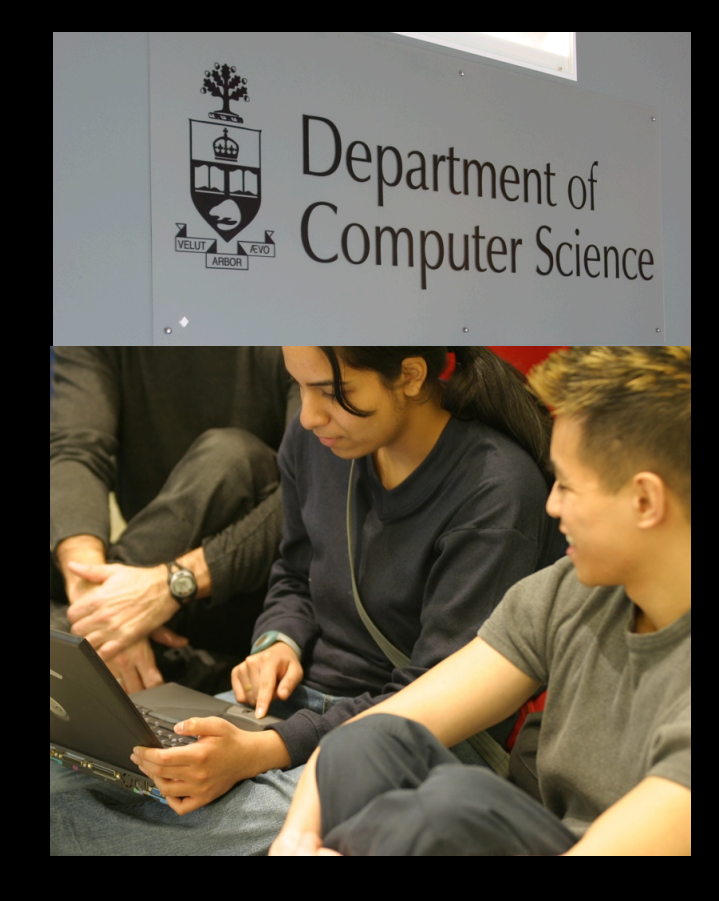

### What's CSC108 About?

#### At the end of this course, you will

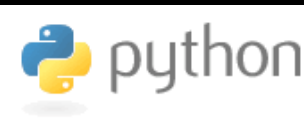

know most  $\bigcirc$  python instructions

- be able to take human problems and write Python programs that solve them
- have a sense of what computer scientists do
- have an appreciation for how computer science research applies to fields such as medical science, astronomy, physics, and bioinformatics

## Coursework Overview

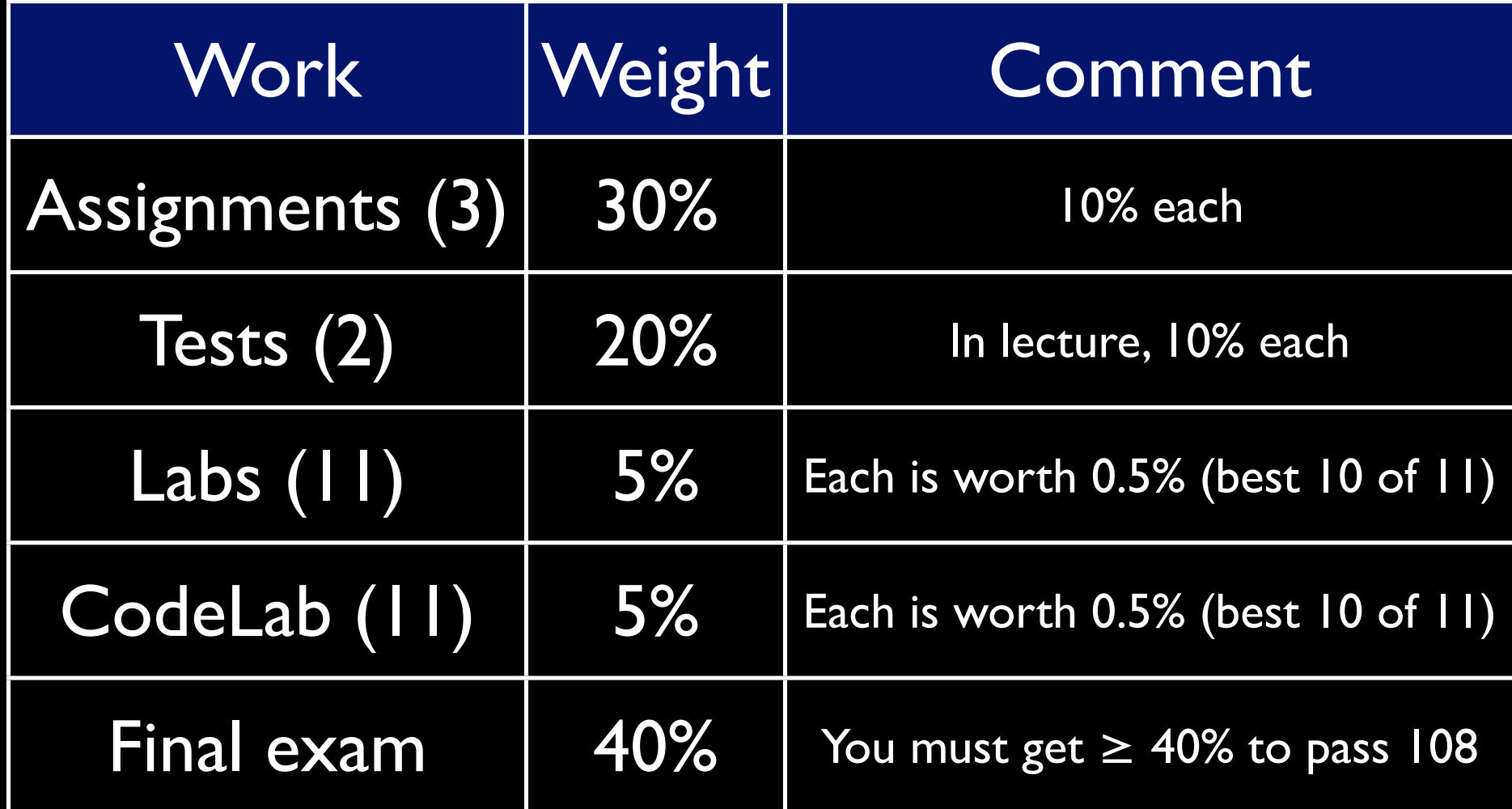

#### What about the "tutorial" on ROSI?

- 3-4 Wednesdays starting today CC 1080
- CS Cohort Seminars
	- **Get to know fellow CS students**
	- Learn some useful skills
	- Meet alumni, important staff, other faculty
	- Not really part of 108 but worth attending!!

#### What Sorts of Problems?

- Remove red-eye from a picture
- Find the complement of a DNA strand
- Display maps with airplane flight paths
- Hide a poem in a picture

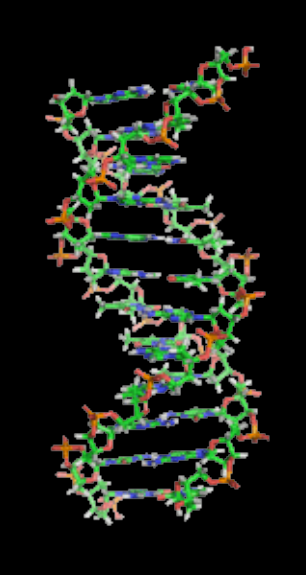

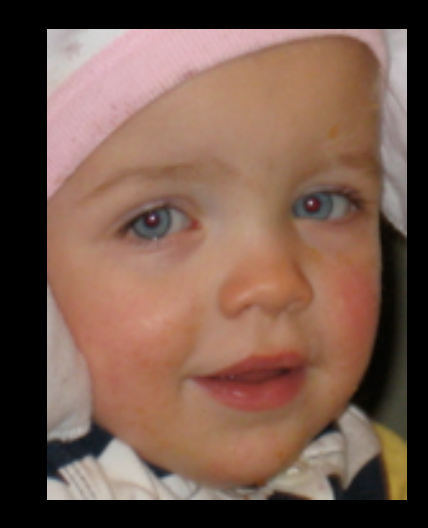

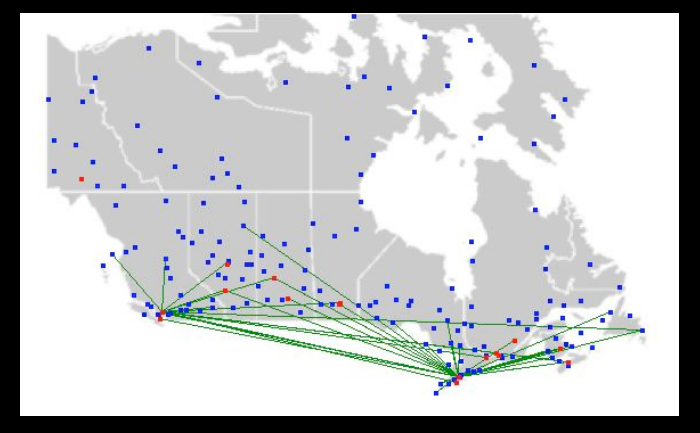

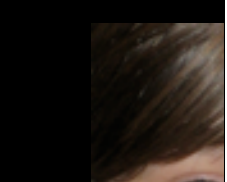

#### Task: Daytime to Sunset

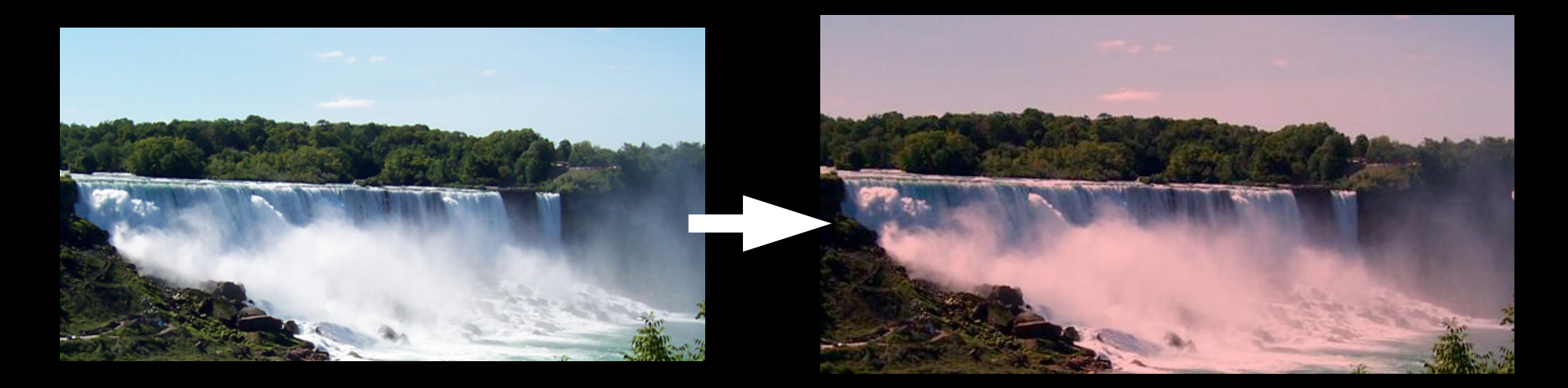

#### Make a picture taken during the day look like it was taken at sunset.

#### Pictures and Pixels

- Digital images are made up of pixels, which are tiny dots.
- That's what  $1024 \times 768$ resolution means: 1024 pixels wide, 768 pixels high
- Pixel (0, 0) is upper left
- Pixel (1023, 0) is upper right
- Pixel (0, 767) is lower left
- Pixel (1023, 767) is lower right

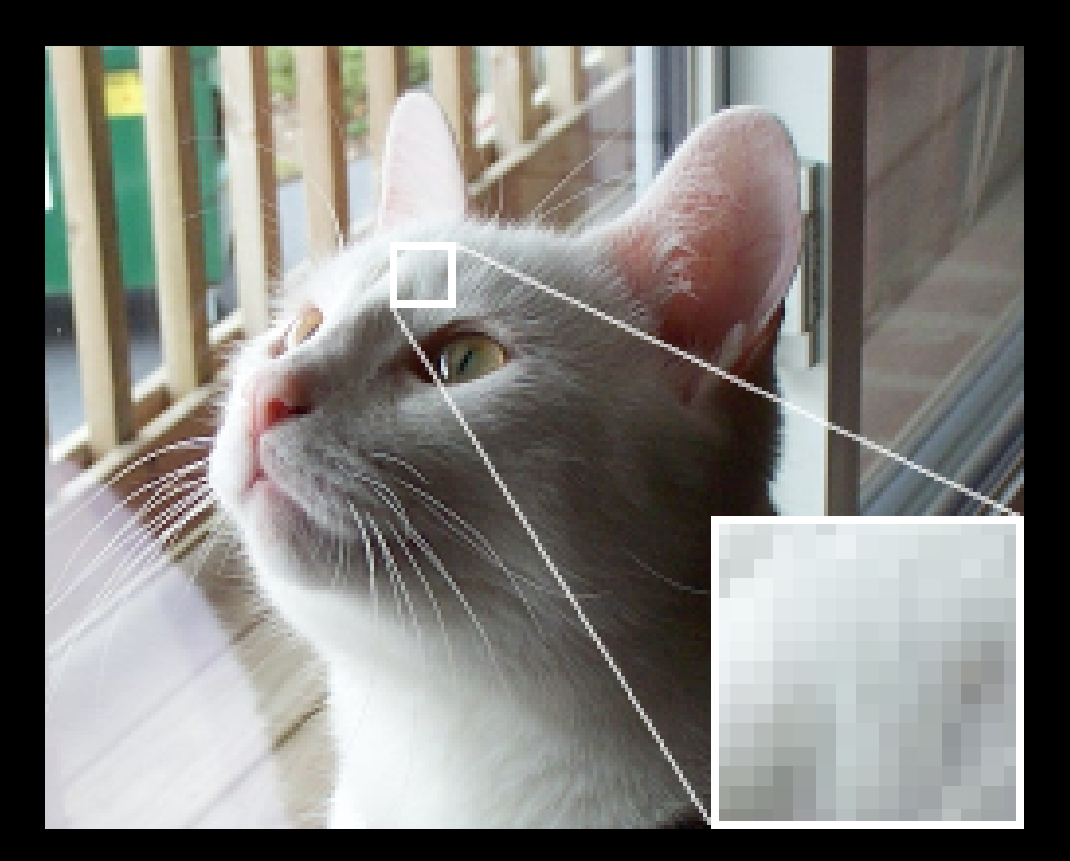

### Colour Representation

- Colours: combinations of red, green, and blue
- Each component has intensity in range 0 255
- Red: (255, 0, 0)
- Green: (0, 255, 0)
- Blue: (0, 0, 255)
- White: (255, 255, 255)
- Black: (0, 0, 0)

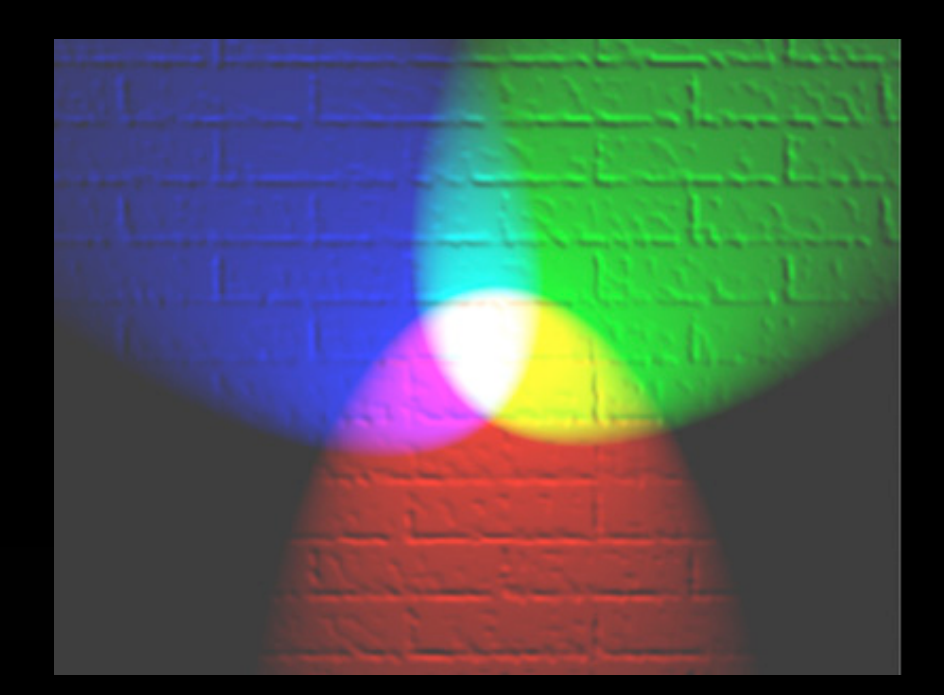